# **1 ZAM Commands**

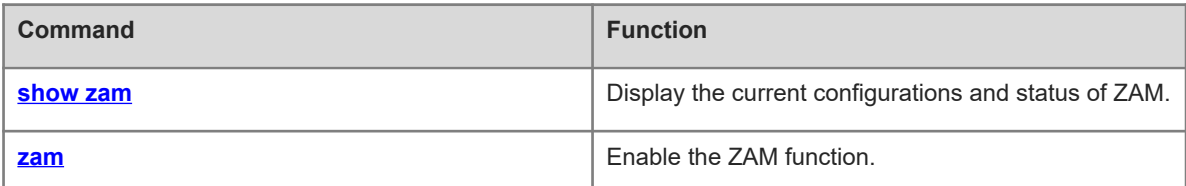

# <span id="page-1-0"></span>**1.1 show zam**

# **Function**

Run the **show zam** command to display the current configurations and status of ZAM.

## **Syntax**

**show zam**

## **Parameter Description**

N/A

# **Command Modes**

All modes except the user EXEC mode

### **Default Level**

1

## **Usage Guidelines**

N/A

## **Examples**

The following example displays the current configurations and status of ZAM.

```
Hostname> enable
Hostname# show zam
ZAM state : enable
zAM status : Now is idle
Server ip : NULL
Usb path :NULL
Interface name :NULL
Interface type : UNKNOWN
Succ Interface name :NULL
Script URL : NULL
```
## **Table 1-1Output Fields of the show zam Command**

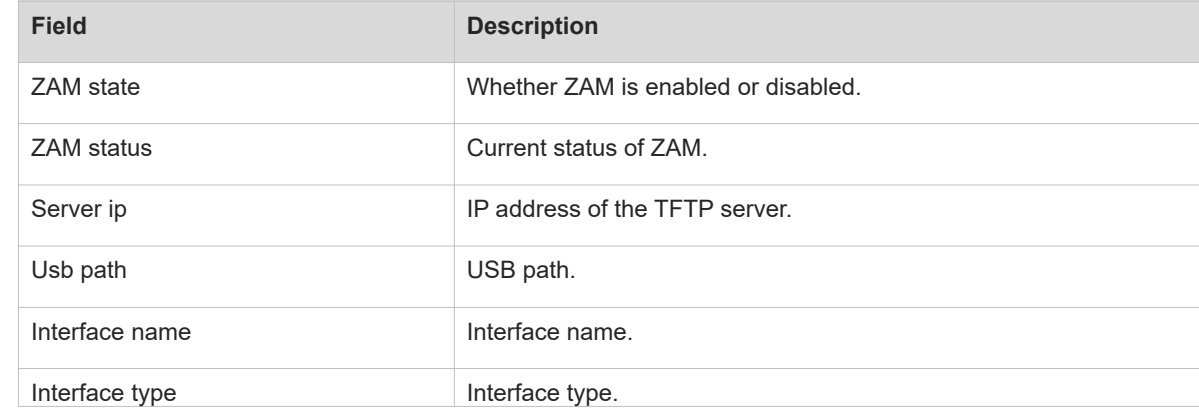

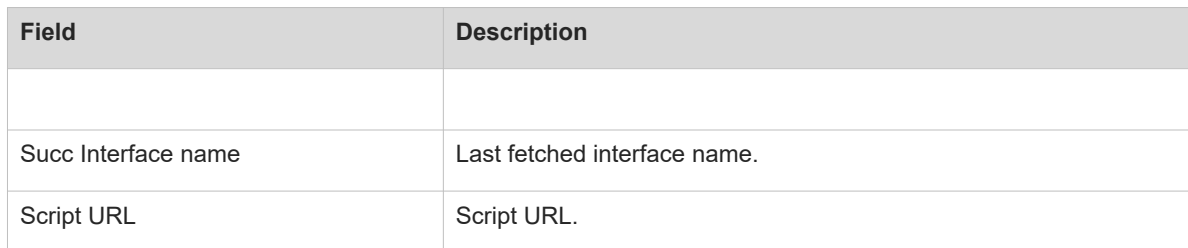

## **Notifications**

N/A

# **Common Errors**

N/A

## **Platform Description**

N/A

# **Related Commands**

<span id="page-2-0"></span>N/A

# **1.2 zam**

## **Function**

Run the **zam** command to enable the ZAM function.

Run the **no** form of this command to disable the ZAM function.

The ZAM function is enabled by default.

# **Syntax**

**zam**

**no zam**

## **Parameter Description**

N/A

# **Command Modes**

Global configuration mode

#### **Default Level**

1

## **Usage Guidelines**

N/A

# **Examples**

The following example disables the ZAM function.

Hostname> enable Hostname# configure terminal Hostname(config)# no zam

# **Notifications**

N/A

# **Common Errors**

N/A

# **Platform Description**

N/A

# **Related Commands**

 **[show zam](#page-1-0)**